IBM MQ IBM MQ<br>バージョン 9.4

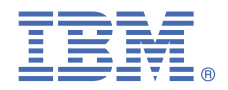

# **クイック・スタート・ガイド**

このガイドを使用して、 *IBM MQ 9.4* の使用を開始します。

**各国語バージョン:** 各国語に翻訳されたクイック・スタート・ガイドは、クイック・スタート・ガイド eImage からご利用 になれます。

### **製品概要**

IBM® MQ は、 複数のプラットフォーム上でさまざまなアプリケーションやビジネス・データを、簡単かつ迅速に統合する ための、堅固なメッセージング・ミドルウェアです。 IBM MQ は、メッセージ・データをメッセージング・キュー経由で送 受信することにより、 アプリケーション、システム、サービス、およびファイル間での情報交換を、確実でセキュア、か つ信頼性のあるものにします。 これにより、ビジネス・アプリケーションを簡単に作成および保守することができます。 これは企業全体のメッセージングのニーズに対応する広範なオファリングのセットを備えたユニバーサル・メッセージング を提供し、オンプレミス環境やクラウド環境などのさまざまな環境にデプロイすることができ、ハイブリッド・クラウド・ デプロイメントをサポートしています。

IBM MQ は、Message Queue Interface (MQI)、Java Message Service (JMS)、.NET、AMQP、MQTT、およびメッセージン グ REST API など、さまざまなアプリケーション・プログラミング・インターフェース (API) をサポートします。

### **1 ステップ 1: ソフトウェアおよび資料を入手する**

分散プラットフォーム上の IBM MQ Long Term Support (LTS) および Continuous Delivery (CD) リリースの場合、この 製品オファリングは、 IBM Passport Advantage® から入手可能な以下の項目を提供します。

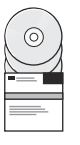

• サポートされているすべてのプラットフォームにおけるフル・リリースのサーバー eAssembly ( 注 a を参照) 。 フル・リリースが不要な場合は、フル・リリースを構成する eImage を個別にインストールできます。 • クイック・スタート・ガイドの eImage。

IBM MQ の LTS および CD リリース、フィックスパック、セキュリティー更新、およびオプション・コンポーネント について詳しくは、 [Downloading IBM MQ 9.4 \(https://www.ibm.com/support/pages/downloading-ibm-mq-94\)](https://www.ibm.com/support/pages/downloading-ibm-mq-94) を参 照してください。

クイック・スタート・ガイドの PDF ファイルは、 <https://www.ibm.com/support/pages/downloading-ibm-mq-94> か らダウンロードできます。 あるいは、HTML 形式のクイック・スタート・ガイドを [IBM Documentation](https://www.ibm.com/docs/ibm-mq/9.4?topic=mq-94-quick-start-guide) [\(https://](https://www.ibm.com/docs/ibm-mq/9.4?topic=mq-94-quick-start-guide) [www.ibm.com/docs/ibm-mq/9.4?topic=mq-94-quick-start-guide\)](https://www.ibm.com/docs/ibm-mq/9.4?topic=mq-94-quick-start-guide) から入手することもできます。

#### **注 :**

- **a.** IBM i は、 IBM MQ Long Term Support ではサポートされますが、 IBM MQ Continuous Delivery ではサポートされ ません。
- **b.** 非インストール・パッケージは、コンテナー・イメージのビルドびためにのみ提供されており、その他のユース・ ケースではサポートされていません。 パッケージは、 IBM Fix Central ( [http://ibm.biz/mq94noninstallqmgr\)](http://ibm.biz/mq94noninstallqmgr) で入 手可能です。

IBM Passport Advantage からの製品のダウンロードについて詳しくは、以下を参照してください。 [Downloading](https://www.ibm.com/support/pages/downloading-ibm-mq-94) [IBM MQ 9.4 \(https://www.ibm.com/support/pages/downloading-ibm-mq-94\)](https://www.ibm.com/support/pages/downloading-ibm-mq-94)、および [Passport Advantage](https://www.ibm.com/software/passportadvantage/) と [Passport Advantage Express Web](https://www.ibm.com/software/passportadvantage/) サイト [\(https://www.ibm.com/software/passportadvantage/](https://www.ibm.com/software/passportadvantage/)) を参照してくださ い。

サポートされるすべてのバージョンの IBM MQ のオンライン資料は、 [IBM Documentation \(https://www.ibm.com/](https://www.ibm.com/docs/ibm-mq) [docs/ibm-mq](https://www.ibm.com/docs/ibm-mq)) から入手できます。 具体的には、 IBM MQ 9.4 資料は、 [IBM](https://www.ibm.com/docs/ibm-mq/9.4) 資料 [\(https://www.ibm.com/docs/ibm](https://www.ibm.com/docs/ibm-mq/9.4)[mq/9.4](https://www.ibm.com/docs/ibm-mq/9.4)) から入手できます。

IBM MQ 9.4 の資料は、<https://public.dhe.ibm.com/software/integration/wmq/docs/V9.4/PDFs/>からダウンロードで きる一連の PDF ファイルとしても入手できます。

IBM MQ Explorer の使用方法に関する情報には、 IBM MQ Explorer 内から、または IBM MQ 9.4 製品情報でアクセス できます。

### **2 ステップ 2: ハードウェアおよびシステム構成の評価**

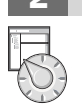

サポート対象のすべてのプラットフォームのハードウェア要件およびソフトウェア要件の詳細については「[IBM MQ](https://www.ibm.com/support/pages/node/318077) の [システム要件の](https://www.ibm.com/support/pages/node/318077) Web ページ」([https://www.ibm.com/support/pages/node/318077\)](https://www.ibm.com/support/pages/node/318077) を参照してください。

## **3 ステップ 3: インストール・アーキテクチャーを確認する**

IBM MQ のアーキテクチャーには、単一のキュー・マネージャーを使用する単純なアーキテクチャーから、相互接続 されたキュー・マネージャーを使用するより複雑なネットワークまで、幅広いアーキテクチャーがあります。 IBM MQ アーキテクチャーの計画について詳しくは、 IBM MQ 9.4 資料 ([https://www.ibm.com/docs/ibm-mq/9.4?](https://www.ibm.com/docs/ibm-mq/9.4?topic=mq-planning) [topic=mq-planning](https://www.ibm.com/docs/ibm-mq/9.4?topic=mq-planning)) の [「計画」セクション](https://www.ibm.com/docs/ibm-mq/9.4?topic=mq-planning) を参照してください。

追加情報へのリンクは、IBM MQ [ファミリー情報のロードマップ](https://www.ibm.com/docs/SSFKSJ_latest/overview/mq-family-roadmap.html) ([https://www.ibm.com/docs/SSFKSJ\\_latest/](https://www.ibm.com/docs/SSFKSJ_latest/overview/mq-family-roadmap.html) [overview/mq-family-roadmap.html\)](https://www.ibm.com/docs/SSFKSJ_latest/overview/mq-family-roadmap.html) をご覧ください。

# **4 ステップ 4: サーバーへの製品のインストール**

サポートされるすべてのプラットフォームでの IBM MQ のインストール手順、および必要なハードウェアとソフトウ ェアの構成について詳しくは、 IBM MQ 9.4 資料 [\(https://www.ibm.com/docs/ibm-mq/9.4?topic=migrating](https://www.ibm.com/docs/ibm-mq/9.4?topic=migrating-installing-uninstalling)[installing-uninstalling](https://www.ibm.com/docs/ibm-mq/9.4?topic=migrating-installing-uninstalling)) の [「インストール」セクション](https://www.ibm.com/docs/ibm-mq/9.4?topic=migrating-installing-uninstalling) を参照してください。

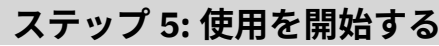

IBM MQ の使用を開始するうえで役立つ情報については、IBM MQ [ファミリー情報のロードマップ](https://www.ibm.com/docs/SSFKSJ_latest/overview/mq-family-roadmap.html) [\(https://](https://www.ibm.com/docs/SSFKSJ_latest/overview/mq-family-roadmap.html) [www.ibm.com/docs/SSFKSJ\\_latest/overview/mq-family-roadmap.html\)](https://www.ibm.com/docs/SSFKSJ_latest/overview/mq-family-roadmap.html) をご覧ください。

### **詳細情報**

**?**

IBM MQ の詳細情報については、次のリソースをご覧ください。

#### **長期的なサポートと Continuous Delivery リリースに関する IBM の FAQ**

IBM MQ 9.0 以降、IBM MQ は Continuous Delivery (CD) サポート・モデルを導入しました。 新規バージョンの初 期リリースの後は、新機能や拡張機能が同じバージョンとリリースの範囲内でインクリメンタル更新として提供 されます。 また、セキュリティーおよび問題の修正のみを必要とするデプロイメントで使用可能な長期サポート (LTS) リリースもあります。 詳しくは、IBM MQ FAQ - [長期サポートおよび継続配信リリース](https://www.ibm.com/support/pages/node/713169) [\(https://](https://www.ibm.com/support/pages/node/713169) [www.ibm.com/support/pages/node/713169](https://www.ibm.com/support/pages/node/713169)) を参照してください。

#### **オンラインの製品 README ファイル**

オンライン製品 README ファイルの最新バージョンは、 IBM MQ 製品 [README Web](https://www.ibm.com/support/pages/node/317955) ページ ([https://](https://www.ibm.com/support/pages/node/317955) [www.ibm.com/support/pages/node/317955](https://www.ibm.com/support/pages/node/317955)) から入手できます。

#### **IBM サポート情報**

- サポート情報には、次のリソースが含まれます。
- IBM [サポート・サイト](https://www.ibm.com/mysupport) [\(https://www.ibm.com/mysupport\)](https://www.ibm.com/mysupport)
- • [IBM MQ for Multiplatforms](https://www.ibm.com/mysupport/s/topic/0TO5000000024cJGAQ/mq) サポート Web ページ ([https://www.ibm.com/mysupport/s/topic/](https://www.ibm.com/mysupport/s/topic/0TO5000000024cJGAQ/mq) [0TO5000000024cJGAQ/mq\)](https://www.ibm.com/mysupport/s/topic/0TO5000000024cJGAQ/mq)
- • [IBM MQ for z/OS](https://www.ibm.com/mysupport/s/topic/0TO0z0000006k52GAA/mq-for-zos)<sup>®</sup> サポート Web ページ ([https://www.ibm.com/mysupport/s/topic/](https://www.ibm.com/mysupport/s/topic/0TO0z0000006k52GAA/mq-for-zos) [0TO0z0000006k52GAA/mq-for-zos](https://www.ibm.com/mysupport/s/topic/0TO0z0000006k52GAA/mq-for-zos))
- IBM Cloud Pak<sup>®</sup> [for Integration Support](https://www.ibm.com/mysupport/s/topic/0TO0z000000YsIrGAK/cloud-pak-for-integration) の Web ページ ([https://www.ibm.com/mysupport/s/topic/](https://www.ibm.com/mysupport/s/topic/0TO0z000000YsIrGAK/cloud-pak-for-integration) [0TO0z000000YsIrGAK/cloud-pak-for-integration](https://www.ibm.com/mysupport/s/topic/0TO0z000000YsIrGAK/cloud-pak-for-integration))

IBM MQ 9.4 Licensed Materials-Property of IBM. © Copyright IBM Corp. 2006, 2024. U.S. Government Users Restricted Rights - Use, duplication or disclosure restricted by GSA ADP Schedule Contract with IBM Corp.

IBM、IBM ロゴ、ibm.com、IBM Cloud Pak、Passport Advantage、および z/OS は、米国およびその他の国における International Business Machines Corporation の商標また は登録商標です。 Java およびすべての Java 関連の商標およびロゴは Oracle やその関連会社の米国およびその他の国における商標または登録商標です。 他の製品名およびサ ービス名等は、それぞれ IBM または各社の商標である場合があります。 現時点での IBM の商標リストについては、[ibm.com/trademark](http://ibm.com/trademark) をご覧ください。

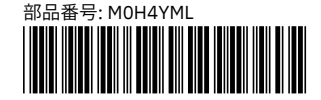